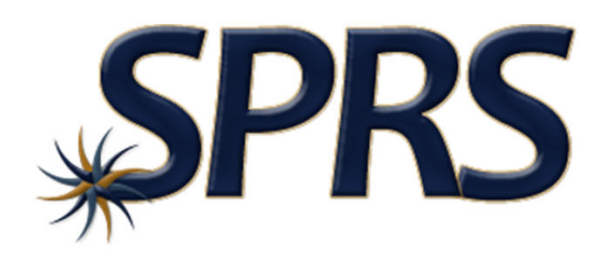

### **Supplier Performance Risk System Summary Report for Government Tutorial**

#### Note to Viewers

To preserve detail and integrity screenshots have been edited for size & content

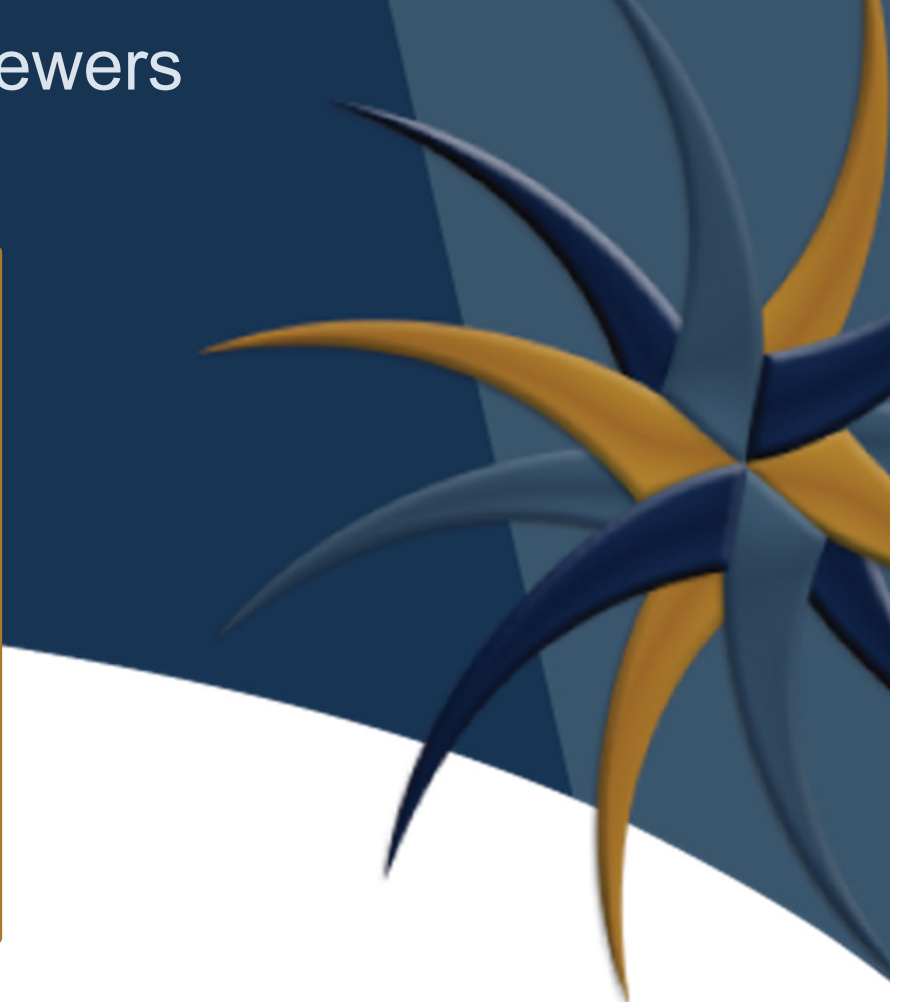

A.

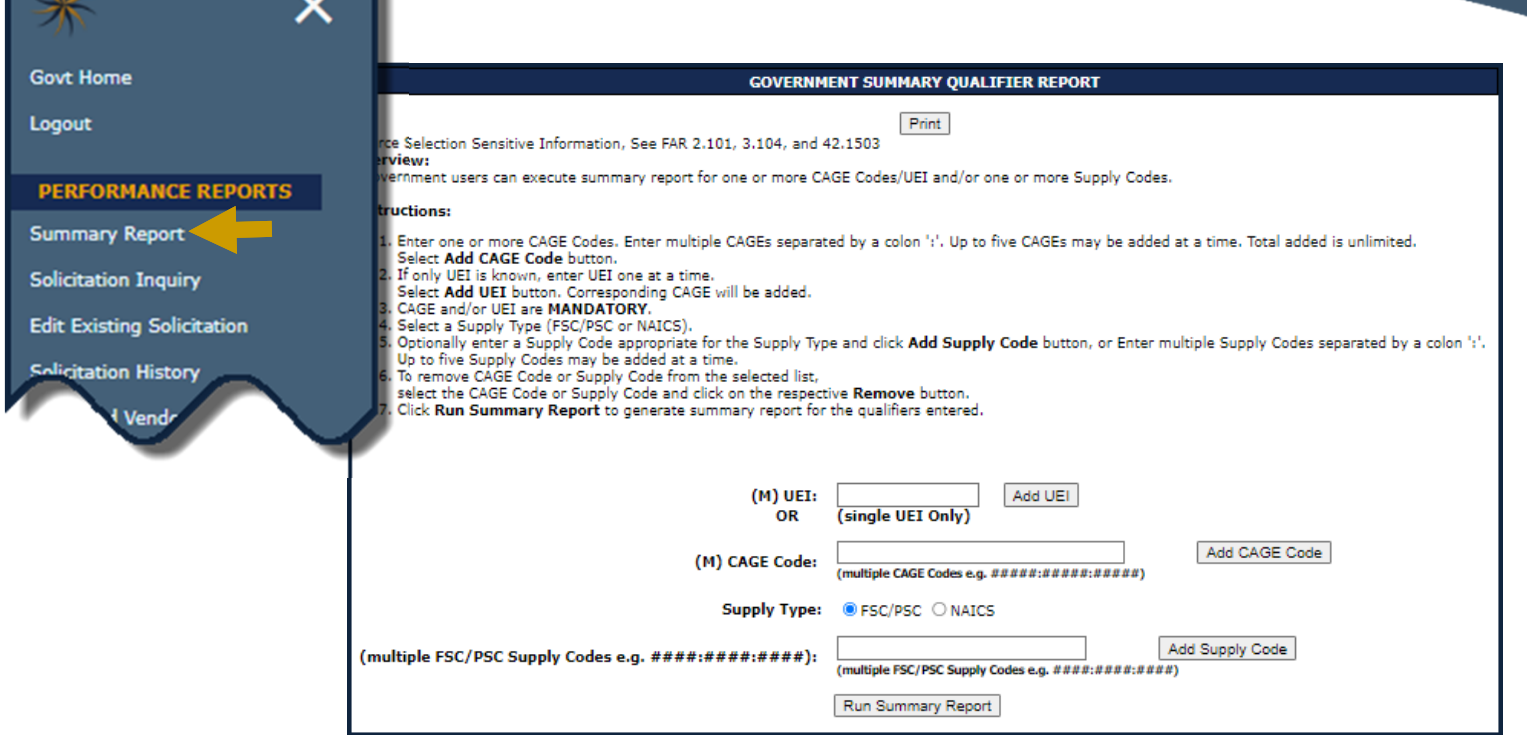

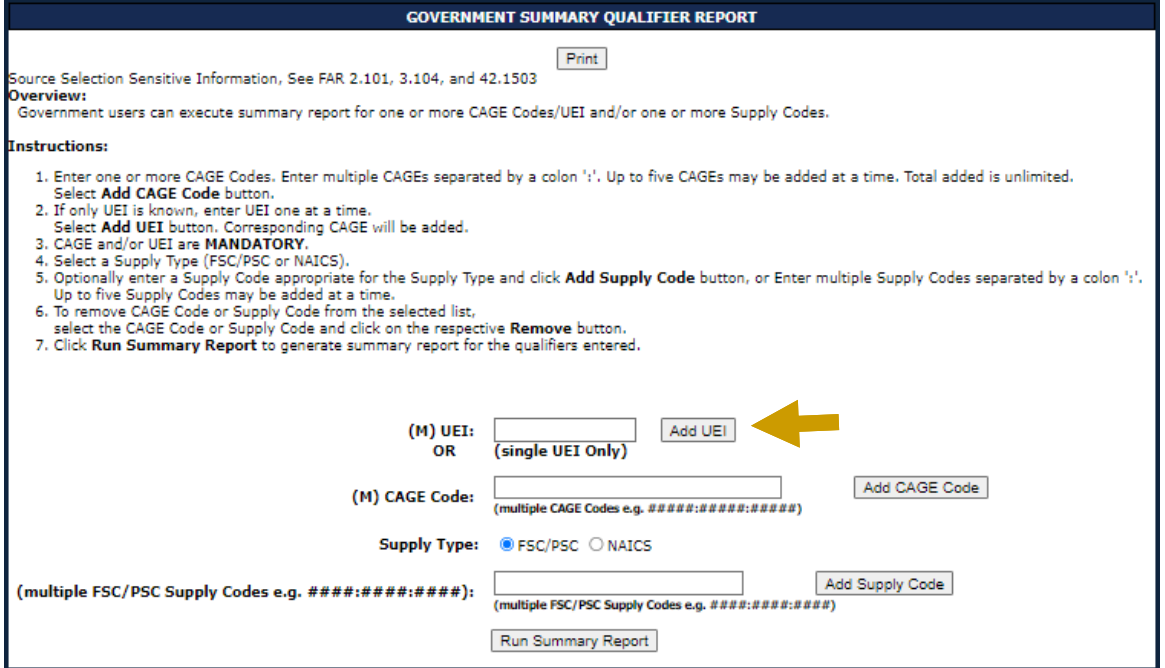

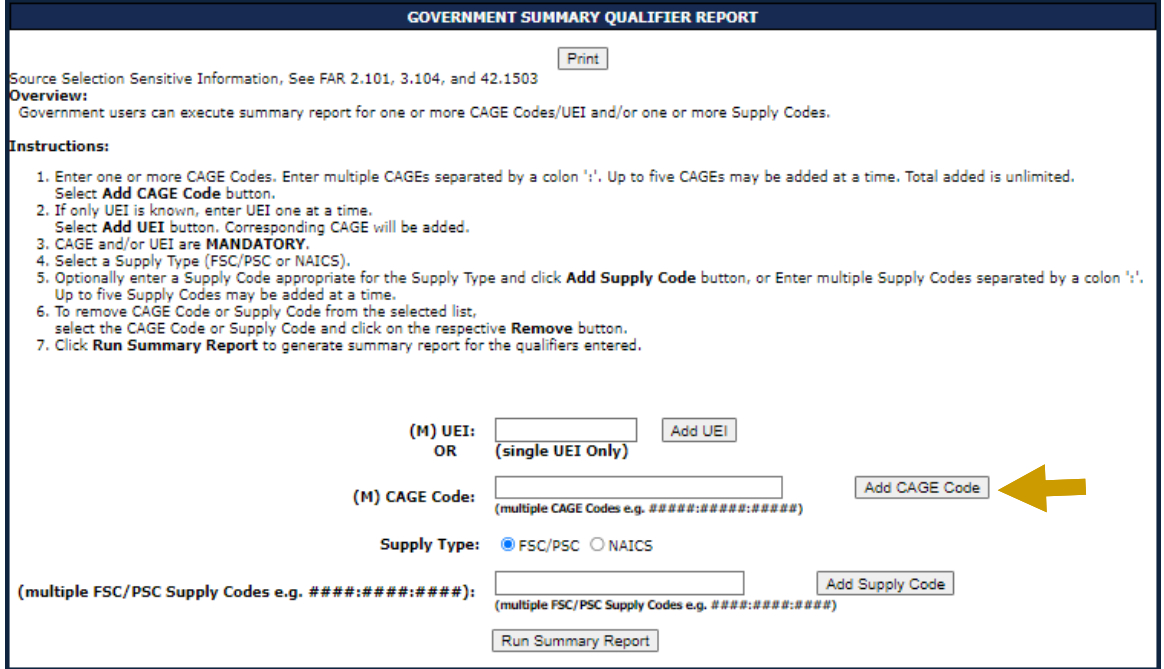

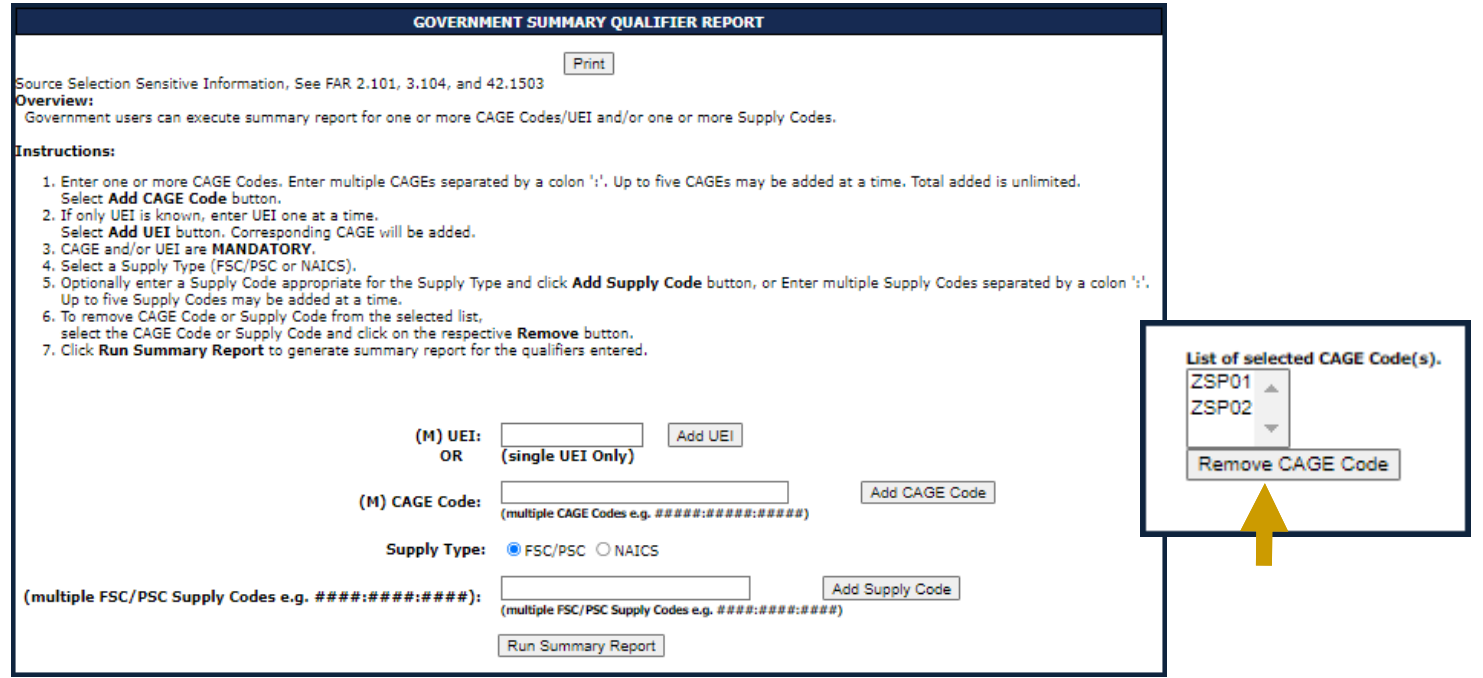

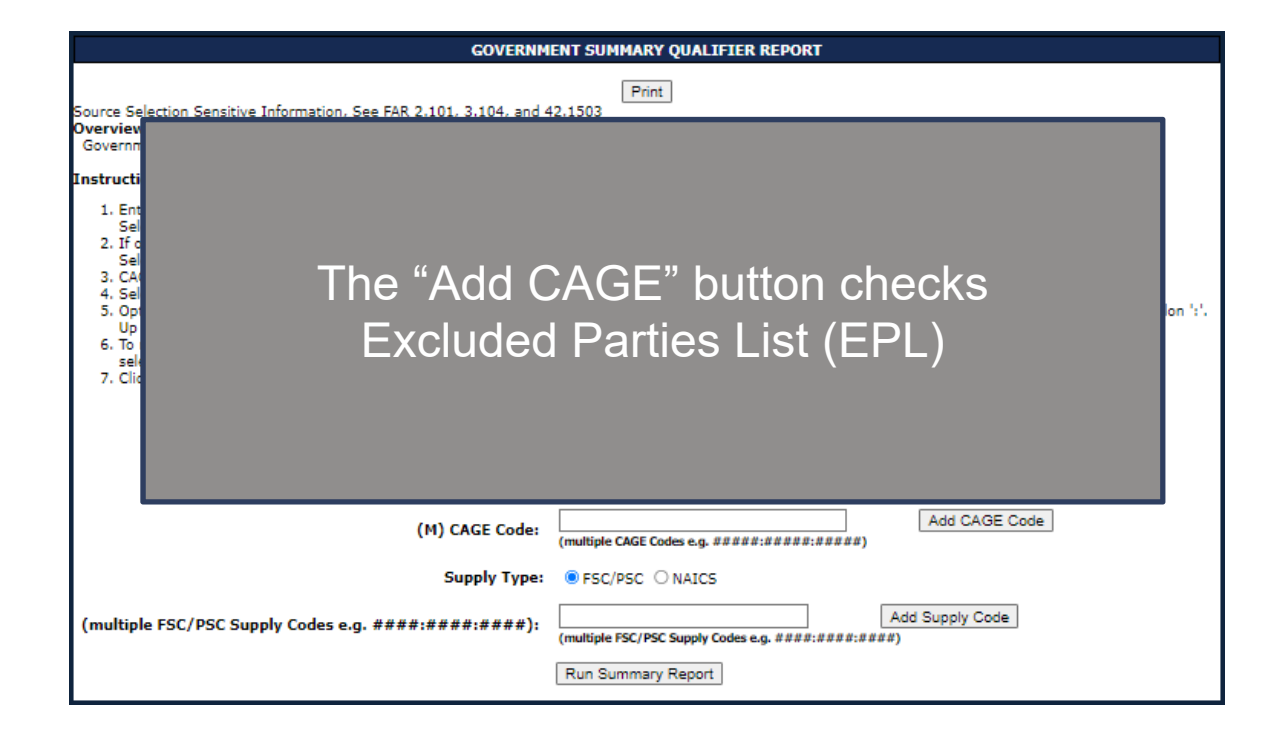

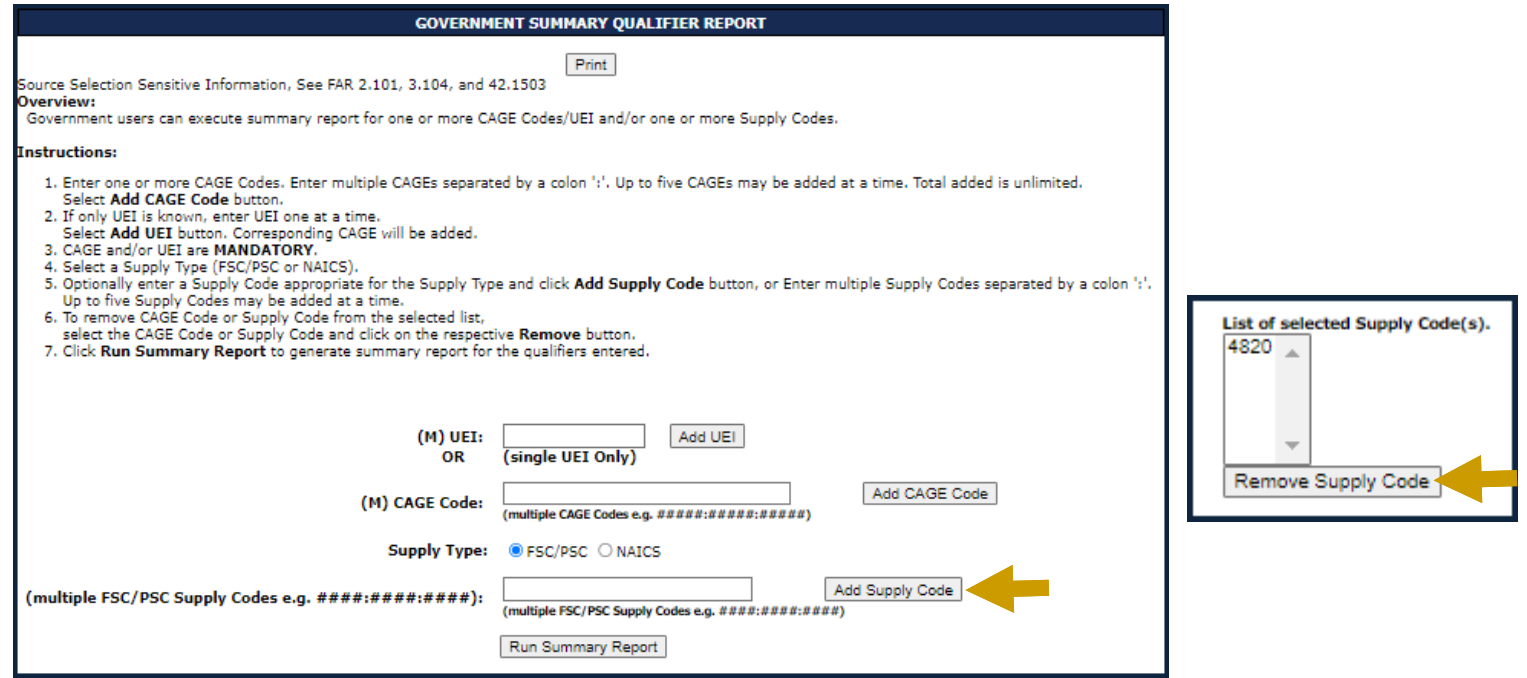

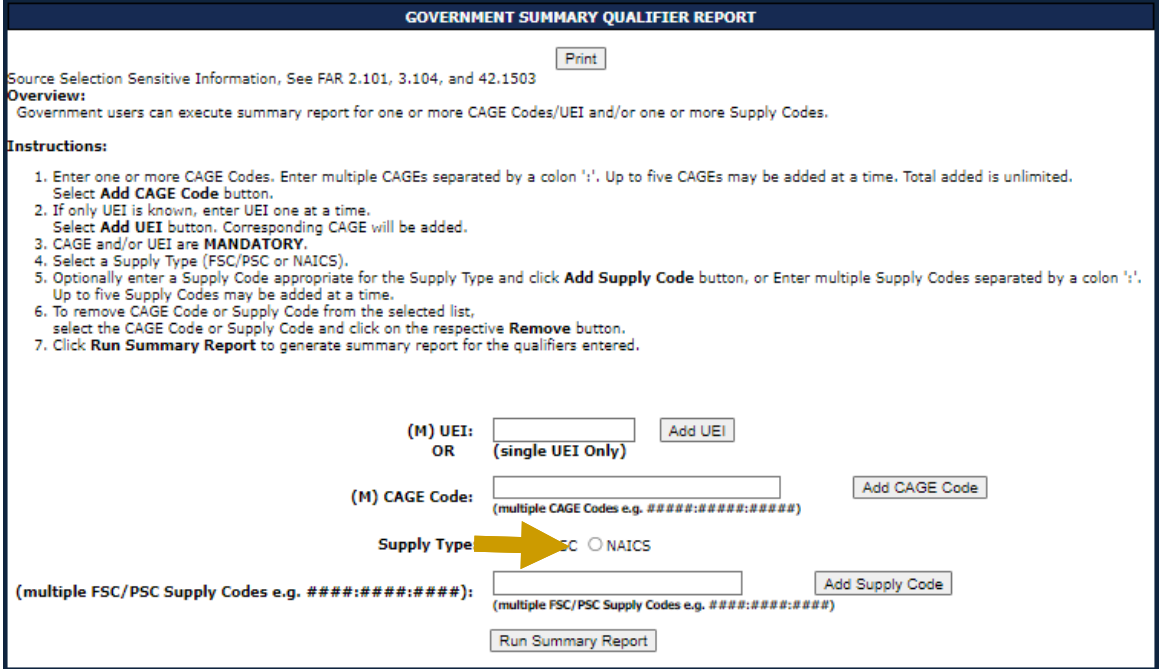

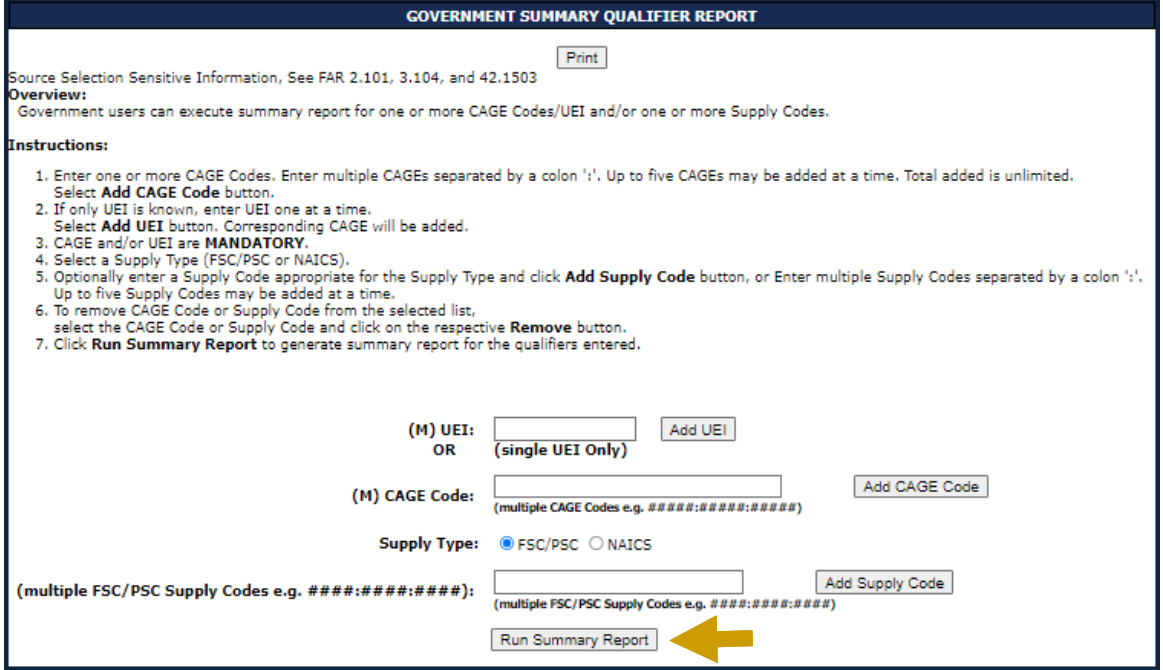

### Summary Report **Printing**

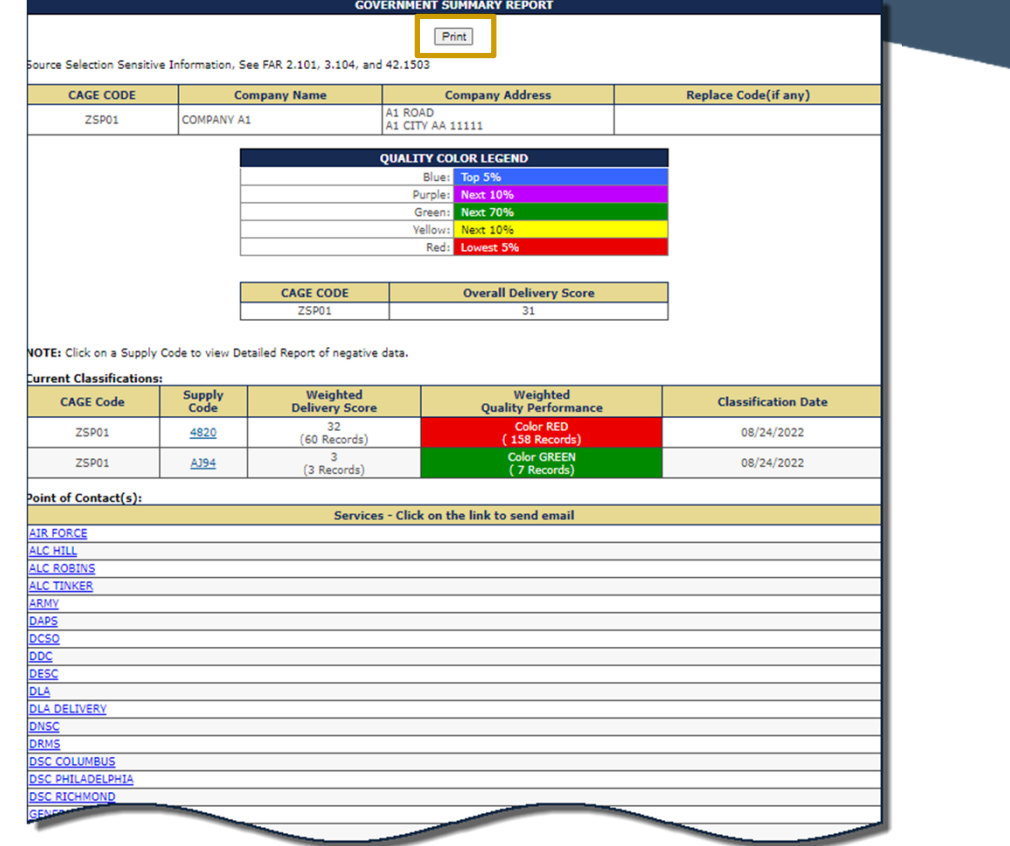

#### Basic Contractor Information

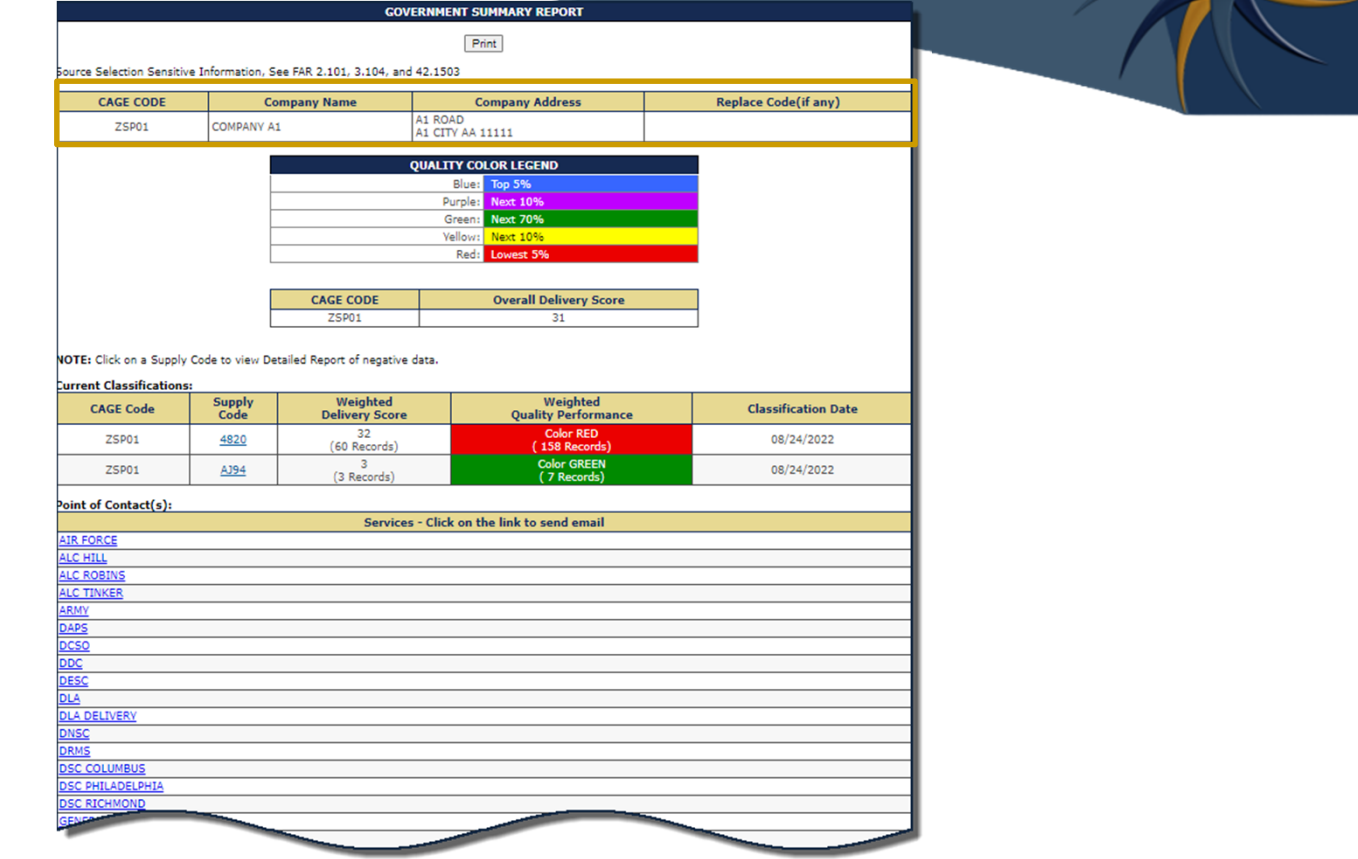

#### Summary Report Quality Color Legend

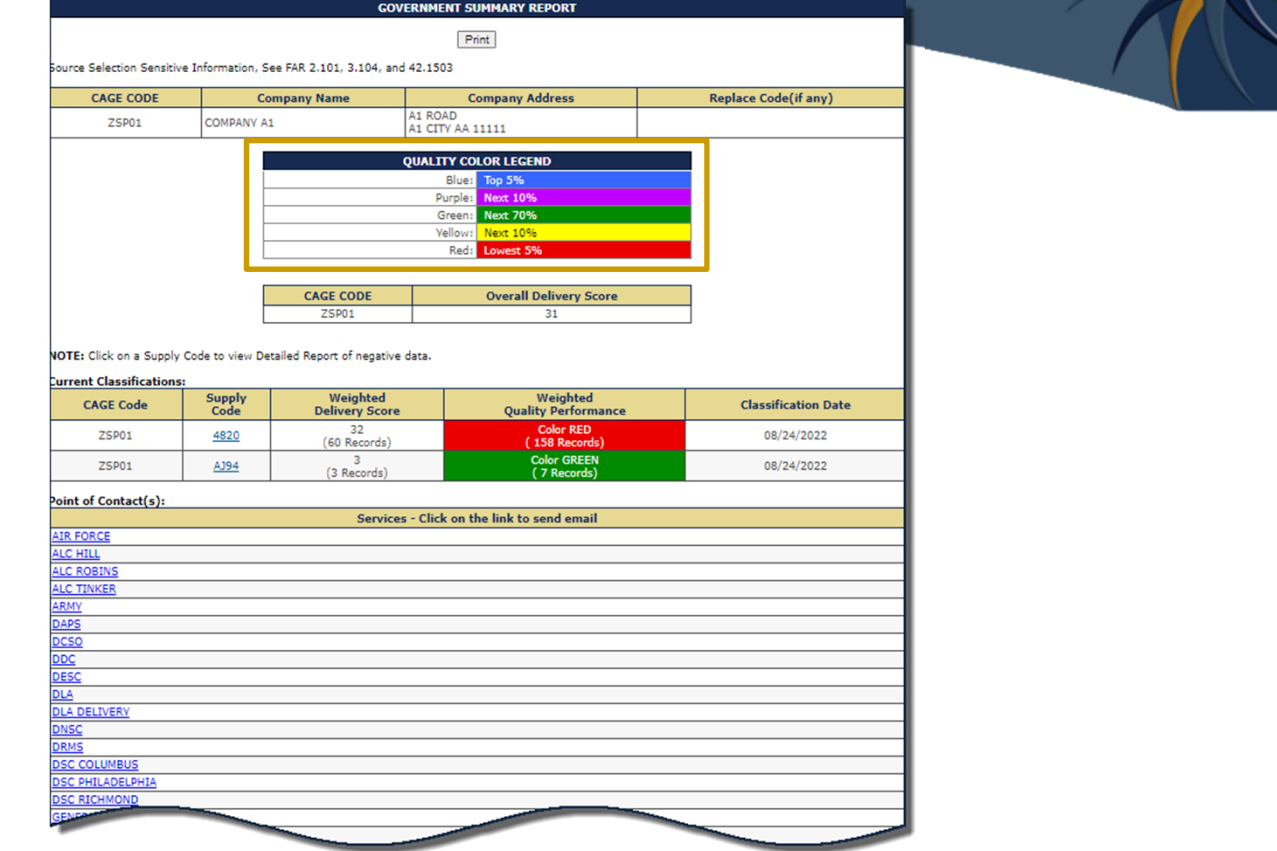

#### Summary Report Additional CAGE Information

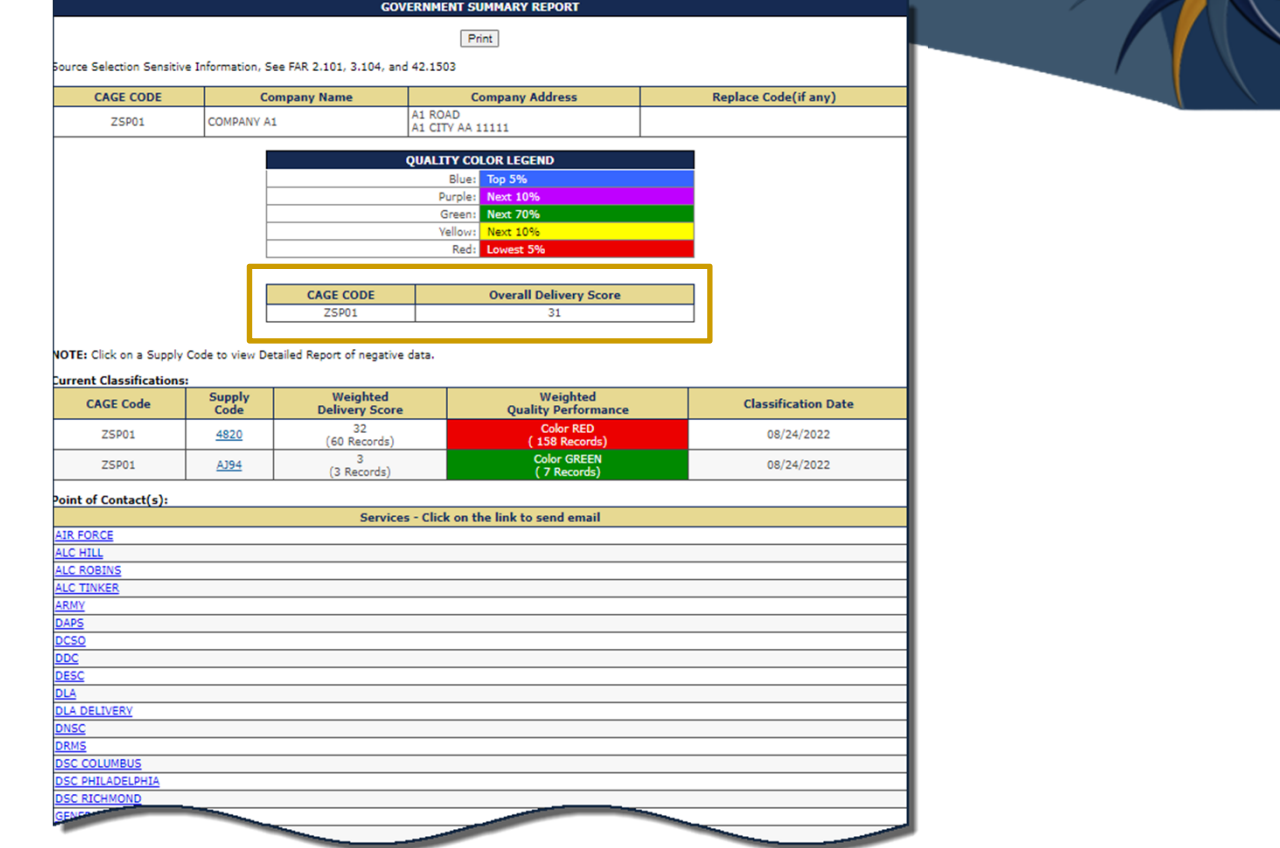

#### Summary Report Current Classification

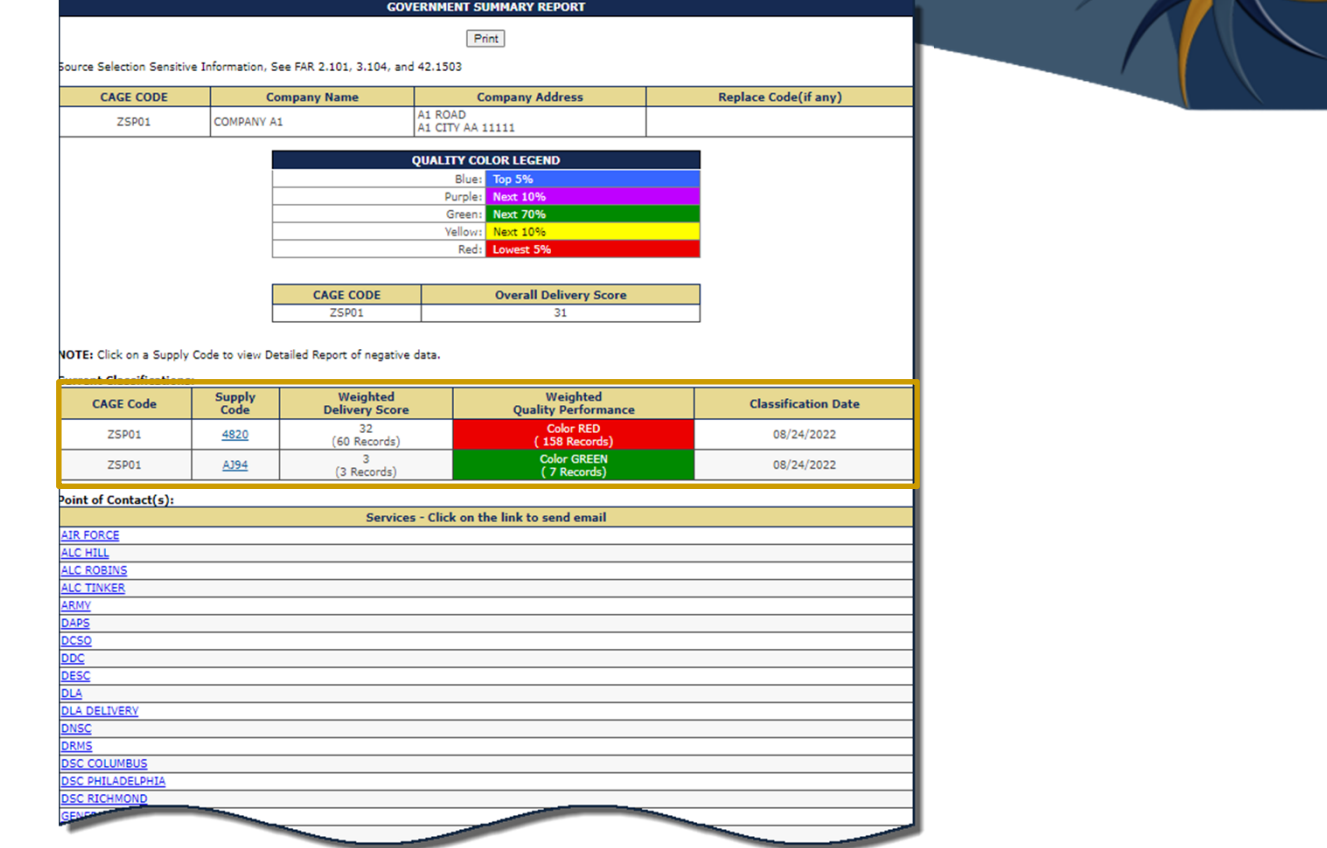

#### Summary Report Points of Contact

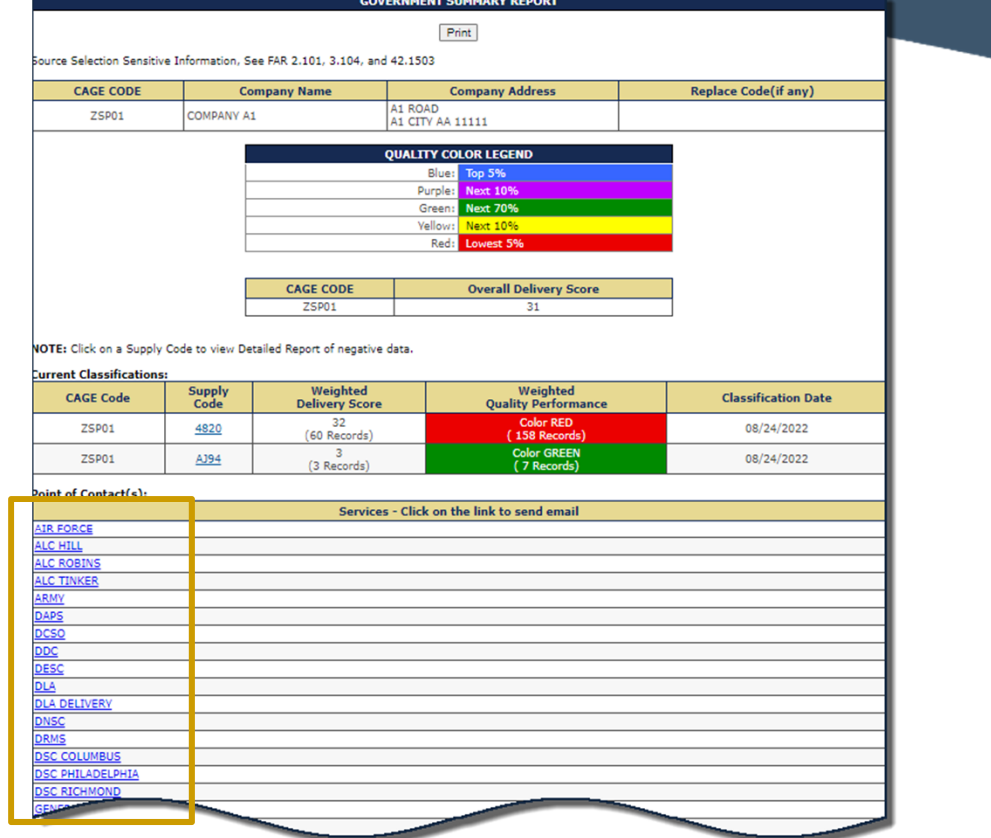

#### Summary Report Supply Code

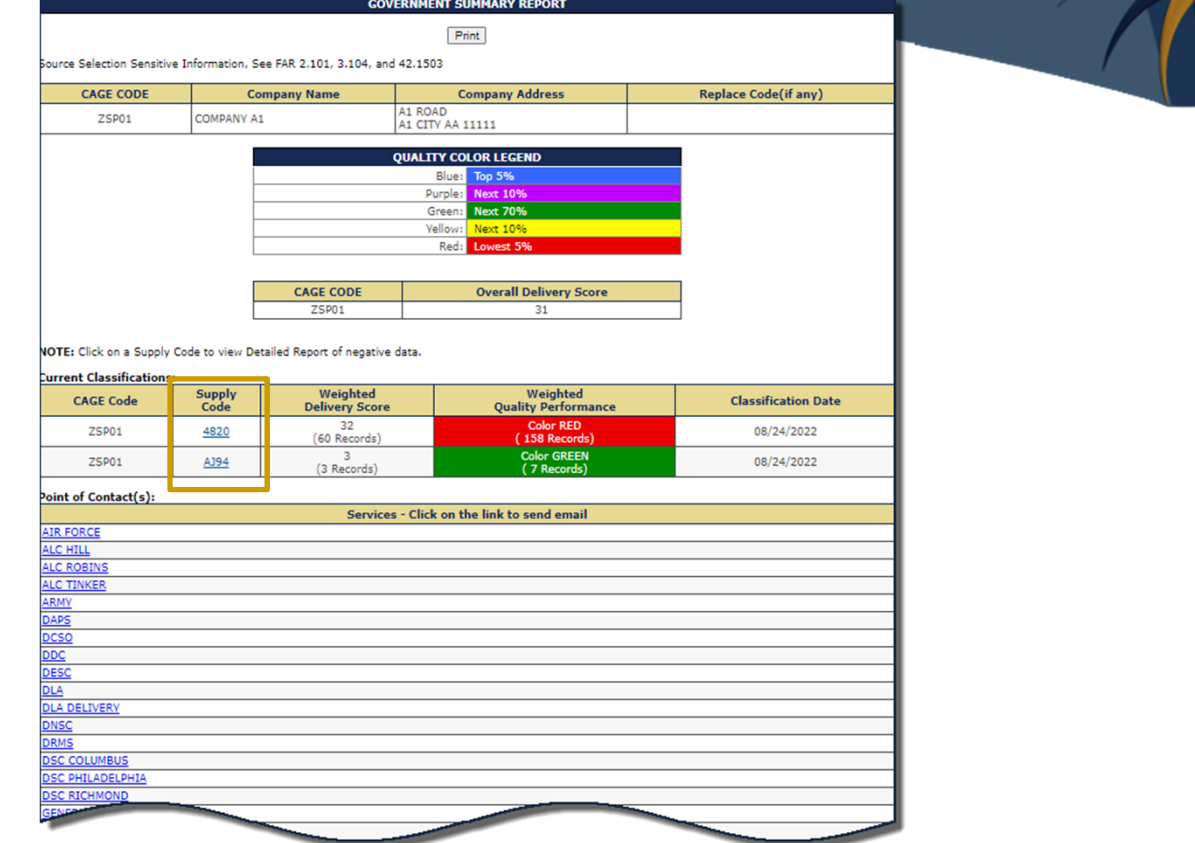

#### Summary Report Negative Records

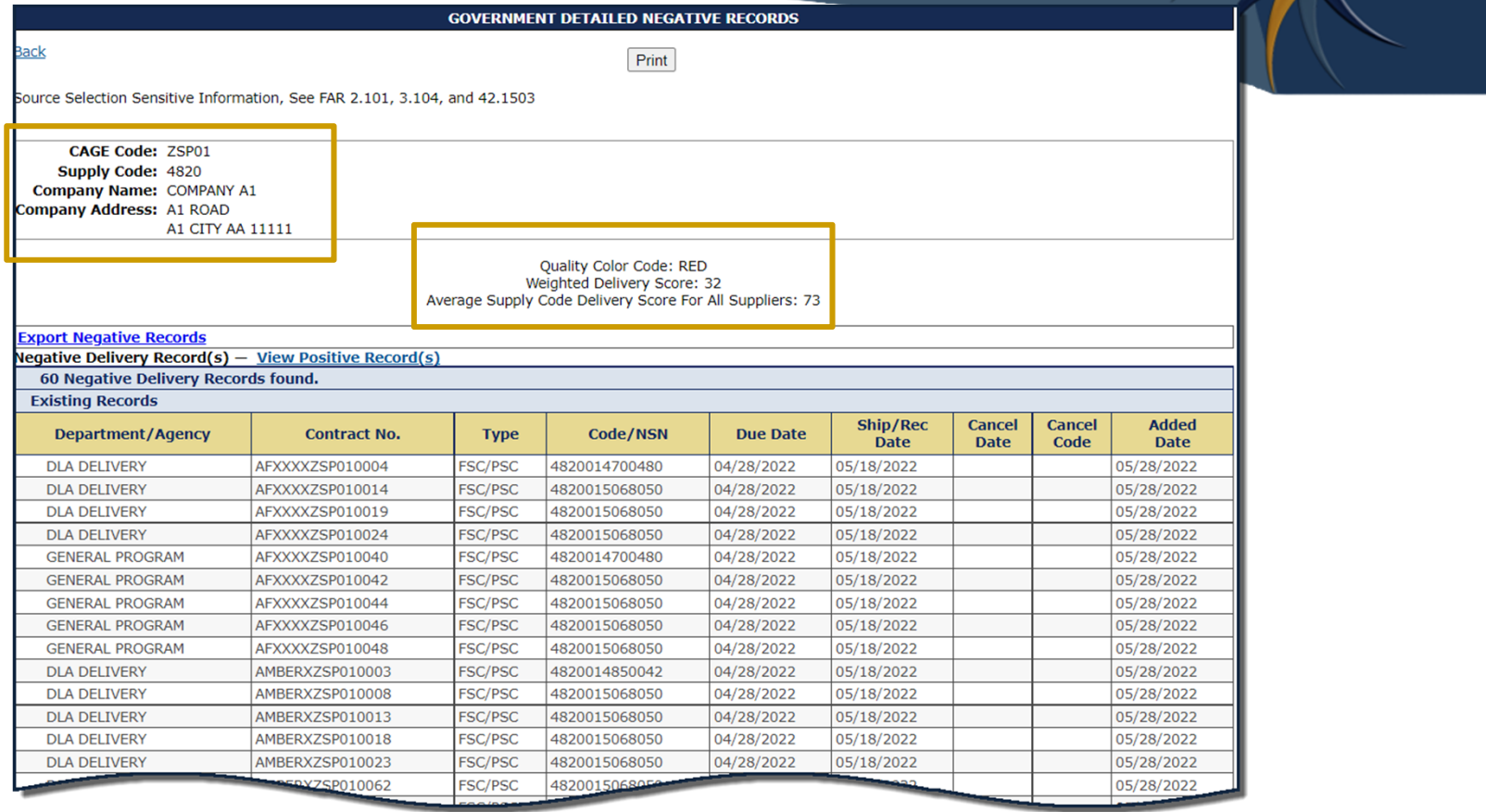

#### Summary Report Positive Records

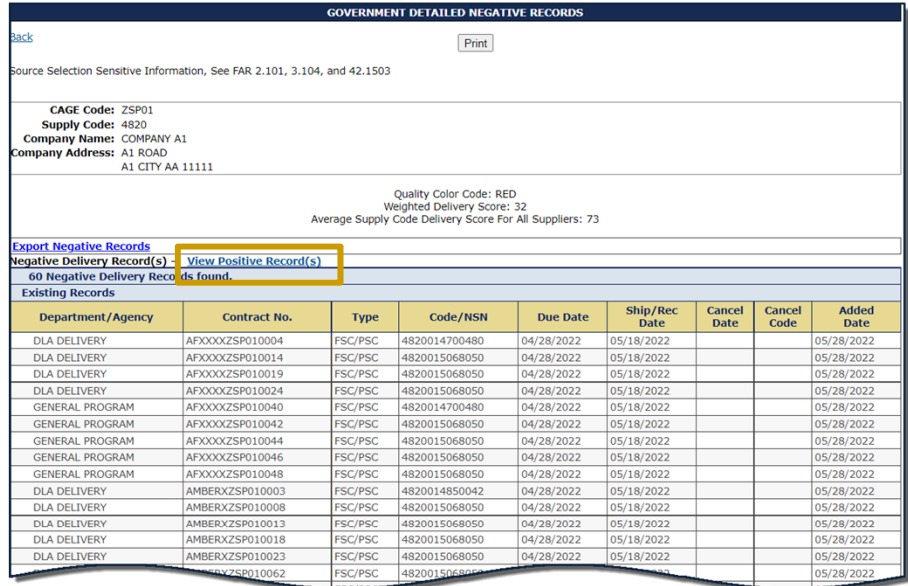

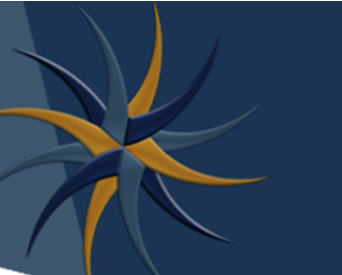